### <span id="page-0-0"></span>Programozási nyelvek II.: JAVA, 3. gyakorlat

2017. szeptember 25 - 29.

2017. szeptember 25 - 29. [Programozási nyelvek II.: JAVA, 3. gyakorlat](#page-49-0) 1 / 50

 $-990$ 

- **·** Osztályok definíciója
- Láthatósági módosítók
- Getterek és setterek
- A this pszeudováltozó
- Konstruktorok, túlterhelés

4 D.K.

⊣●●

э

 $QQ$ 

 $\mathcal{A} \ni \mathcal{B} \rightarrow \mathcal{A} \ni \mathcal{B}$ 

- programok strukturálására
	- implementációs részletek elrejtése
	- összetartozó fogalmak egységbe zárása (encapsulation)
	- $\bullet$  saját típus létrehozása + típuson értelmezett műveletek
	- o osztálydefiníció = adattagok + műveletek (metódusok) + egyéb osztályok
- o static módosító: osztályszintű (adattag / metódus)

 $QQ$ 

イロト イ部 トメ きょうくきょう

Készítsük el a Point osztályt (Point.java)!

- Tulajdonságok: x és y koordináta (mindkettő double típusú)
- Művelet: eltolás: dx és dy értékekkel eltolja a pontot (mindkettő double típusú)

÷.

 $QQ$ 

(□ ) (何 ) (□ ) (□ ) ;

```
class Point {
    double x;
    double y;
    void move ( double dx , double dy ) {
        x \neq x \cdot dx;
         y += dy;
    }
}
```
K ロ ▶ K 個 ▶ K 로 ▶ K 로 ▶ 『 로 │ K 9 Q Q

Készítsük el a kört reprezentáló Circle osztályt (Circle.java)!

- Tulajdonságok: középpont (Point) és sugár (double)
- Műveletek: eltolás és nagyítás
	- eltolás: dx és dy értékekkel eltolja a középpontot (mindkettő double típusú)
	- nagyítás: egy adott számmal szorozza a sugarat (factor double típusú)

 $\Omega$ 

( ロ ) ( 何 ) ( ヨ ) ( ヨ ) - ヨ

```
class Circle {
    Point center ;
    double radius ;
    void move ( double dx , double dy ) {
        center.move(dx, dy);}
    void enlarge (double factor) {
        radius *= factor ;
    }
}
```
÷.

( ロ ) ( 何 ) ( ヨ ) ( ヨ )

 $QQ$ 

Motiváció:

- az objektum állapotát kívülről ne tudjuk tetszőleges módon megváltoztatni
- az osztályokban a metódusok viselkedése a felhasználó számára mindig lényegében egy fekete doboz

э

 $QQ$ 

イロト イ押ト イヨト イヨト

## Láthatósági módosítók

Minden adattagra és minden metódusra pontosan egy láthatósági (hozzáférési) kategória vonatkozhat, ezért az alább megadott módosítószavak közül pontosan egyet lehet használni minden egyes tag és metódus esetében. A láthatósági kategóriák (módosítószavak) a következ®k:

- Félnyilvános (package-private): ha nem írunk semmit
	- azonos csomagban definiált osztályok (objektumai) érik csak el
- Nyilvános: public
	- **•** más csomagokban definiált osztályok is elérik
	- pl. a főprogramnak is ilyennek kell lennie, hogy futtatható legyen: public static void main(String[] args)
- **o** Privát: private
	- **·** csak az osztálydefiníción belül érhető el
	- az osztály minden objektuma hozzáfér
- Védett: protected
	- a félnyilvános kategória kiterjesztése: azonos csomagban lév®, plusz a leszármazottak (ld. később) **K ロ ト K 何 ト K ヨ ト K ヨ ト ニヨ**  $ORO$

public ⊇ protected ⊇ package-private ⊇ private

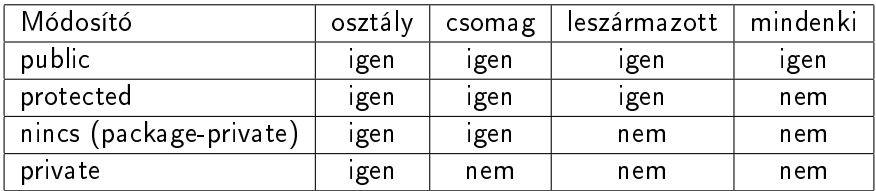

2017. szeptember 25 - 29. [Programozási nyelvek II.: JAVA, 3. gyakorlat](#page-0-0) 10 / 50

K ロ ▶ K 個 ▶ K 로 ▶ K 로 ▶ 『 로 │ K 9 Q Q

#### Getterek és setterek

- Adattagok private-tá tétele:
	- ilyenkor az adattaghoz készíthető egy lekérdező ("getter") metódus, amellyel az adattag értékét le tudjuk kérdezni,
	- a lekérdez® metódus már bárki által hívható lesz.
- A referenciák esetében: a lekérdez® metódus ne közvetlenül magát a referenciát adja vissza, hanem mindig másolja le az általa hivatkozott objektumot! (kivéve, ha az objektum immutable, mint pl. a String osztály objektumai)
- Adattag kívülr®l írhatóvá tétele: beállító ("setter") metódust készítünk hozzá. Ennek a metódusnak a feladata, hogy - szükség esetén - ellen®rizze, hogy az új érték megfelel®-e.
- A referenciák esetében a beállító metódus is másolja le a hivatkozott objektumot! (kivéve, ha az objektum immutable)

 $QQ$ 

K ロ > K @ > K 경 > K 경 > X 경

- **•** Predefinit név.
- **Az osztálydefiníción belül a példánymetódusokban this névvel** hivatkozhatunk az aktuális objektumra.
- A static metódusokban a this nem használható.
- A this.xxxhez általában nem kell a min®sítés, néha azonban szükség lehet rá (pl. ha a metódus paramétere ugyanolyan nevű, mint az adattag)
- A this paraméterként is átadható.

 $\Omega$ 

# Pontok és Körök osztálya (Point.java, Circle.java)

Készítsünk lekérdező és beállító műveleteket (metódusokat), amelyekkel le tudjuk kérdezni / be tudjuk állítani a pontok és a körök attribútumait (egy pont x és y koordinátáját, valamint egy kör középpontját és sugarát)! A metódusok legyenek publikusak! (Az adattagok nem publikusak!) Használjuk a this pszeudováltozót!

 $\Omega$ 

## Pontok osztálya (Point.java)

```
public class Point {
    private double x;
    private double y;
    public double getX () {
        return x ;
    }
    public double getY () {
        return y;
    }
    ...
```
K ロ ▶ K 個 ▶ K 로 ▶ K 로 ▶ 『 로 │ K 9 Q Q

# Pontok osztálya (Point.java) (folyt.)

```
...
public void setX (double x) {
    this x = x;
}
public void setY (double y) {
    this y = y;
}
public void move (double dx, double dy) {
    x + = dx;
    y + = dy;
}
```
}

 $\eta$ an

 $\mathbf{A} \cap \mathbf{B} \rightarrow \mathbf{A} \oplus \mathbf{B} \rightarrow \mathbf{A} \oplus \mathbf{B} \rightarrow \mathbf{B} \oplus \mathbf{B} \oplus \mathbf{B} \opl$ 

```
public class Circle {
    private Point center ;
    private double radius ;
    public Point getCenter () {
         Point result = new Point ();
         result . setX ( center . getX ());
         result . setY ( center . getY ());
         return result ;
    }
    public void setCenter (Point center) {
         this center = new Point();
         this . center . setX ( center . getX ());
         this . center . setY ( center . getY ());
    }
     ...
                                                  スイター・ス ヨート ス ヨート ニーヨー
```
 $\Omega$ 

# Körök osztálya (Circle.java)(folyt.)

}

```
...
   public double getRadius () {
        return radius ;
   }
   public void setRadius (double r) {
        if (r < 0.0) r = 0.0;
        radius = r;
   }
   public void move ( double dx , double dy ) {
        center.move(dx, dy);
   }
   public void enlarge (double factor) {
        radius *= factor ;
   }
                                             K ロ ト K 何 ト K ヨ ト K ヨ ト ニヨ
2017. szeptember 25 - 29. Programozási nyelvek II.: JAVA, 3. gyakorlat 17 / 50
```
 $\Omega$ 

Készítsünk tesztprogramot a pontok és körök osztályához! Hozzunk létre egy Point és egy Circle objektumot! Kérdezzük le és állítsuk be a pont koordinátáit! Toljuk el a pontot megadott értékkel! Legyen a pont a kör középpontja, állítsuk be a sugarát! Toljuk el, nagyítsuk a kört! Kérdezzük le a középpontját és a sugarát!

 $QQ$ 

### Főprogram (PointCircleTest.java)

```
public class PointCircleTest {
  public static void main (String [] args) {
    Point p = new Point();
    System.out.println(p.getX());
    System.out.println(p.getY());
    p . setX (1.23);
    p . setY (2.56);
    System.out.println(p.getX());
    System.out.println(p.getY());
    p . move (1.22 ,1.33);
    System.out.println(p.getX());
    System.out.println(p.getY());
    ...
```
 $\Omega$ 

 $(1,1)$   $(1,1)$   $(1,1)$   $(1,1)$   $(1,1)$   $(1,1)$   $(1,1)$   $(1,1)$   $(1,1)$   $(1,1)$   $(1,1)$ 

## F®program (PointCircleTest.java)(folyt.)

```
...
Circle c = new Circle():
c.setCenter(p);
c . setRadius (3.21);
System.out.println(c.getRadius());
c . move (1.22 ,1.33);
System.out.println(c.getCenter().getX());
System . out . println ( c . getCenter (). getY ());
c . enlarge (2);
System.out.println(c.getCenter().getX());
System.out.println(c.getCenter().getY());
System.out.println(c.getRadius());
```
} }

 $QQ$ 

( ロ ) ( 何 ) ( ヨ ) ( ヨ ) ( -

- Programkód, ami a példányosításkor "automatikusan" végrehajtódik.
- A konstruktor neve megegyezik az osztály nevével.
- A konstruktor paramétereket vehet át.
- Több (különböző szignatúrájú) konstruktor is lehet egy osztályban (túlterhelés, ld. kés®bb).
- Csak példányosításkor hajtódhat végre (new mellett).
- A konstruktor mindig eljárás, de konstruktor esetében szintaxishiba kiírni a void-ot!

G.

 $QQ$ 

( ロ ) ( 何 ) ( ヨ ) ( ヨ )

- Módosítók közül csak a láthatósági kategóriát leírók használhatók (egyéb módosítók, pl. a static vagy a final, nem).
- A törzs olyan, mint egy void visszatérési értékű metódusé, a paraméter nélküli return–t használhatjuk.
- Bevett szokás, hogy ugyanazokat a neveket használhatjuk konstruktor formális paraméternek, mint a példányváltozóknak (ekkor az adattagot a this-en keresztül érjük el).
- Egy konstruktor meghívhat egy másik konstruktort is, this névvel: az effajta konstruktormeghívás csak az első utasítás lehet!

 $QQ$ 

 $(1,1)$   $(1,1)$   $(1,1)$   $(1,1)$   $(1,1)$   $(1,1)$   $(1,1)$   $(1,1)$   $(1,1)$   $(1,1)$   $(1,1)$ 

### Konstruktorok

- A láthatósági kategóriák vonatkoznak a konstruktorokra is.
- A konstruktor használata: new Osztálynév után paraméterek megadása zárójelben.
- Aktuális argumentumok a konstruktornak: ezek döntik el, hogy melyik konstruktor hívódik meg.
- Ha nem írtunk konstruktort, akkor automatikusan (és csak ekkor) létrejön egy ilyen, a fordítóprogram beilleszt a kódba egy ún. default konstruktort, amely paraméter nélküli és üres törzsű. Pl. mintha a Pointba bekerülne egy ilyen:

```
public Point (){}
```
Minden default konstruktor paraméter nélküli, de nem minden paraméter nélküli konstruktor default.

 $QQ$ 

( ロ ) ( 何 ) ( ヨ ) ( ヨ )

- Az osztályok metódusainak és konstruktorainak lehet többféle paraméterezése.
- Ilyenkor egyetlen névhez társítunk többféle viselkedést (több metódust nevezünk el ugyanazzal a névvel).
- A megfelel® változatot a paraméterlista alapján választjuk ki.
- A metódusokat a visszatérési értékre nem lehet túlterhelni.

 $QQ$ 

A Point és Circle osztályokhoz készítsünk konstruktorokat! A Point osztályhoz csak egyet, amelynek a koordinátákat lehet átadni. A Circle osztályhoz hármat:

- amelynek a sugár mellett egy Point objektumot,
- illetve a középpont koordinátáit lehet átadni,
- valamint egy paraméter nélküli konstruktort.

 $\Omega$ 

```
public class Point {
    private double x;
    private double y;
    public Point (double x, double y) {
         this x = x;
         this y = y;}
    public double getX () {
         return x ;
    }
    public double getY () {
         return v;
    }
     ...
                                             K ロ ▶ K 個 ▶ K 로 ▶ K 로 ▶ 『 로 │ K 9 Q Q
```
# Pontok osztálya (Point.java) (folyt.)

```
...
public void setX (double x) {
    this x = x;
}
public void setY (double y) {
    this y = y;
}
public void move (double dx, double dy) {
    x + = dx;
    y + = dy;
}
```
}

 $\eta$ an

 $\mathbf{A} \cap \mathbf{B} \rightarrow \mathbf{A} \oplus \mathbf{B} \rightarrow \mathbf{A} \oplus \mathbf{B} \rightarrow \mathbf{B} \oplus \mathbf{B} \oplus \mathbf{B} \opl$ 

```
public class Circle {
    private Point center ;
    private double radius ;
    public Circle (Point p, double radius) {
        center = new Point(p.getX()), p.getY());
        this. radius = radius;
    }
    public Circle (double x, double y) {
        center = new Point(x, y);
    }
    ...
```
2017. szeptember 25 - 29. [Programozási nyelvek II.: JAVA, 3. gyakorlat](#page-0-0) 28 / 50

**KORKAN KERKER SARA** 

# Körök osztálya (Circle.java)(folyt.)

```
...
public Circle () {
    // a double - double parameteru konstruktor hivasa
    this (0.0 ,0.0);
}
public Point getCenter () {
    return new Point ( center . getX () , center . getY ());
}
public void setCenter (Point center) {
    this center = new Point (center . getX(), center . getY());
}
```
 $\Omega$ 

 $\mathbf{A} \cap \mathbf{B} \rightarrow \mathbf{A} \oplus \mathbf{B} \rightarrow \mathbf{A} \oplus \mathbf{B} \rightarrow \mathbf{B} \oplus \mathbf{B} \oplus \mathbf{B} \opl$ 

# Körök osztálya (Circle.java)(folyt.)

}

```
...
   public double getRadius () {
        return radius ;
   }
   public void setRadius (double r) {
        if (r < 0.0) r = 0.0;
        radius = r;
   }
   public void move ( double dx , double dy ) {
        center.move(dx, dy);
   }
   public void enlarge (double factor) {
        radius *= factor ;
   }
                                             K ロ ト K 何 ト K ヨ ト K ヨ ト ニヨ
2017. szeptember 25 - 29. Programozási nyelvek II.: JAVA, 3. gyakorlat 30 / 50
```
 $\Omega$ 

## Főprogram (PointCircleTest.java)

```
public class PointCircleTest {
  public static void main (String [] args) {
    Point p = new Point(1.22, 1.33);
    System.out.println(p.getX());
    System.out.println(p.getY());
    p . setX (1.23);
    p . setY (2.56);
    System.out.println(p.getX());
    System.out.println(p.getY());
    p . move (1.22 ,1.33);
    System.out.println(p.getX());
    System.out.println(p.getY());
    ...
```
 $\Omega$ 

```
...
Circle c = new Circle():
c.setCenter(p);
c . setRadius (3.21);
System.out.println(c.getRadius());
c . move (1.22 ,1.33);
System.out.println(c.getCenter().getX());
System . out . println ( c . getCenter (). getY ());
c . enlarge (2);
System.out.println(c.getCenter().getX());
System.out.println(c.getCenter().getY());
System.out.println(c.getRadius());
...
```
 $QQ$ 

# F®program (PointCircleTest.java) (folyt.)

```
...
Point q = new Point(1.1, 2.2);System.out.println(q.getX());
System.out.println(q.getY());
Circle a = new Circle(q, 3.4);System.out.println(a.getCenter().getX());
System.out.println(a.getCenter().getY());
System.out.println(a.getRadius());
...
```
 $QQ$ 

```
...
Circle b = new Circle(1.3.4.5);System.out.println(b.getCenter(), getX());
System.out.println(b.getCenter().getY());
System . out . println ( b . getRadius ());
Circle d = new Circle():
System.out.println(d.getCenter().getX());
System.out.println(d.getCenter().getY());
System.out.println(d.getRadius());
...
```
} }

 $QQ$ 

( ロ ) ( 何 ) ( ヨ ) ( ヨ )

Készítsünk a Point osztályba egy szöveges visszatérési értékű, paraméter nélküli, toString nevű publikus metódust, amely visszaadja egy pont szöveges reprezentációját.

```
...
public String toString () {
     return \binom{m}{1} + x + \binom{m}{1} + y + \binom{m}{1} ;
}
...
```
2017. szeptember 25 - 29. [Programozási nyelvek II.: JAVA, 3. gyakorlat](#page-0-0) 35 / 50

 $\Omega$ 

(ロ) 서래 ) 제국 ) 제국 ) - 국

#### Tömbök használata

- tömb deklarálása: típus[] tömb;
	- a típus lehet primitív típus vagy osztály, de akár tömb is
- tömb létrehozása: tömb = new típus[méret];
	- a tömb elemei "null-szer¶" értékkel tölt®dnek fel
- tömb létrehozása és kezdőértékkel történő beállítása: tömb =  $\{elem_1, elem_2, ..., elem_n\};$
- tömb elemeinek száma: tömb.length
- i. elem elérése: tömb[i]
- tömb bejárása:
	- **·** léptető ciklussal:

```
for( int i = 0; i < tömb.length; ++i ) {
ahol i sorban felveszi a tömb indexeit
```
iteráló ciklussal:

```
for( típus t : tömb ) {
ahol t sorban felveszi a tömb elemeit
```
 $\Omega$ 

 $(1,1)$   $(1,1)$   $(1,1)$   $(1,1)$   $(1,1)$   $(1,1)$   $(1,1)$   $(1,1)$   $(1,1)$   $(1,1)$   $(1,1)$ 

## Tömegközéppont meghatározása (PointCircleTest.java)

- Készítsünk egy centerOfMass nevű statikus metódust a PointCircleTest osztályba. A metódus paraméterül egy pontokból álló tömböt kap. Feladata pedig, hogy kiszámítsa a kapott pontok tömegközéppontját (ami szintén egy pont), majd az eredményt visszaadja.
- **Készítsünk egy centerOfMassTest nevű statikus metódust a** PointCircleTest osztályba. A metódus hozzon létre két pontokból álló tömböt és (az előző metódus segítségével) mindkettőnek számítsa ki a középpontját, majd az eredményt írja ki.
- A PointCircleTest osztály main metódusából hívjuk meg a centerOfMassTest metódust.

 $200$ 

K □ ▶ K 何 ▶ K 曰 ▶ K 曰 ▶ ...

## Tömegközéppont meghatározása (PointCircleTest.java)

```
...
public static Point centerOfMass ( Point [] points ) {
    double cx = 0.0;
    double cy = 0.0;
    for (Point p : points) {
        cx += p.getX();
        cy += p.getY();
    }
    cx /= points. length;
    cy /= points . length ;
    return new Point (cx, cy);
}
...
```
 $\Omega$ 

### Tömegközéppont meghatározása (PointCircleTest.java)

```
...
public static void centerOfMassTest (){
    Point [] points1 = new Point [3];
    points1 [0] = new Point(2.0, 4.0);points1 [1] = new Point(3.0, 6.0);points1 [2] = new Point(1.0, 2.0);Point [] points2 ={ new Point (1.0 ,2.0)
         , new Point (2.0 ,4.0)
         , new Point (3.0 ,6.0)
         };
    System . out . println ( " centerOfMass ( points1 )== "
         + centerOfMass ( points1 ));
    System . out . println ( " centerOfMass ( points2 )== "
         + centerOfMass ( points2 ));
}
...
                                         K ロ X K d X X 정 X X 정 X X 정
```
 $\Omega$ 

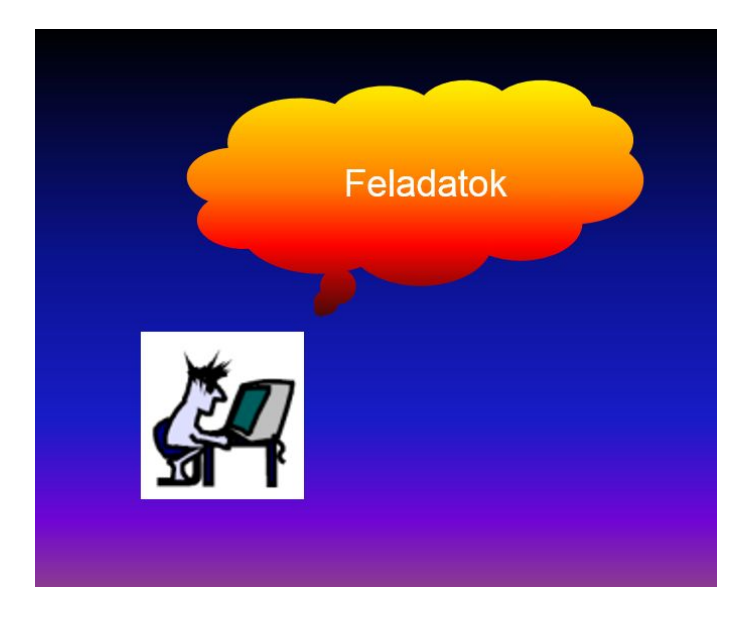

2017. szeptember 25 - 29. [Programozási nyelvek II.: JAVA, 3. gyakorlat](#page-0-0) 40 / 50

 $-990$ 

K ロ X K 個 X K 할 X K 할 X () 할

## Hibajavítás (Kangaroo.java, KangarooDemo.java)

- A Kangaroo osztály egy kengurut reprezentál.
- Az osztálynak két adattagja van, az egyik egy szöveges típusú, a kenguru nevének, a másik egész típusú és az életkorának az eltárolására szolgál.
- Az osztálynak két konstruktora van. Az els® egy szöveges típusú nevet és egy egész típusú életkort kap paraméterként és beállítja a megfelelő adattagokat. A második konstruktor egy egész típusú értéket kap és kiírja a kenguru lábainak számát.
- Az osztály rendelkezik egy display nevű metódussal is, egy szöveges típusú országnevet kap paraméterül, és kiírja a kenguru nevét, lakóhelyét (az országot), majd eggyel megnöveli az életkorát és az új életkort is kiírja.

 $\Omega$ 

《 ロ 》 《 御 》 《 唐 》 《 唐 》 《 唐

# Pontok és körök osztálya (Point.java, Circle.java, PointCircleTest.java)

Egészítsük ki a Point és a Circle osztályát az alábbi műveletekkel:

- $\bullet$  a Point osztályban definiáljunk egy metódust, amely megadja az objektum távolságát egy, a paramétereként átadott Point objektumtól;
- $\bullet$  a Point osztályban definiáljunk egy statikus metódust, amely két pont távolságát adja meg;
- a Circle osztályban is készítsük el a toString metódust;
- a kör területének kiszámítása;

 $QQ$ 

 $(1,1)$   $(1,1)$   $(1,1)$   $(1,1)$   $(1,1)$   $(1,1)$   $(1,1)$   $(1,1)$   $(1,1)$   $(1,1)$   $(1,1)$ 

# Pontok és Körök osztálya (Point.java, Circle.java, PointCircleTest.java)

- a Circle osztályhoz írjunk egy műveletet, amely eldönti, hogy a paramétereként megadott Point objektum illeszkedik–e a körvonalra – egy adott tűréshatáron belül;
- a Circle osztályhoz írjunk egy műveletet, amely eldönti, hogy a paramétereként megadott Point objektum a Circle belsejében vane.

Készítsünk f®programot is! Oldjuk meg a feladatot csomagok nélkül és csomagokkal is (rakjuk a Circle osztályt a geo, a Point osztályt a utils.basics, a főprogramot pedig a main csomagba)!

 $QQ$ 

Készítsünk egy utils.IntTree osztályt! A utils.IntTree osztály tulajdonképpen egész számokat rendezetten tároló bináris fa osztály. A bináris fa értékek olyan láncolata, ahol minden értéknek nulla, egy vagy két rákövetkez®je lehet, és csak nulla vagy egy megel®z®je. A láncolást az IntTree objektumokra vonatkozó referenciákkal oldjuk meg, ezek az adott fabeli csomópont bal és jobb oldali részfáira fognak mutatni. A csomópontokban ezenkívül még egy int értéket is eltárolunk. Ha nincs megel®z®, akkor a fa gyökerér®l beszélünk.

 $QQ$ 

K ロ > K @ > K 경 > K 경 > X 경

## Bináris fa osztály (IntTree.java, IntTreeTest.java)

Az IntTree osztálynak a következő műveletei vannak:

- insert(): egy int értéket kap és beilleszti a fába. Ha a beszúrandó elem kisebb, mint a fa gyökerében található elem, akkor a bal részfába (rekurzió) illeszti be. Ha nincs még bal részfánk, akkor ezzel az elemmel hozzuk létre a gyökerében. Ha a beszúrandó elem nagyobb, vagy egyenl®, mint a gyökérben lev®, akkor ugyanezt végezzük el a jobb részfára!
- contains(): eldönti, hogy a paramétereként megadott elem megtalálhatóe a fában? Igaz értéket ad vissza, ha megtalálható az elem, különben hamisat. (rekurzív metódus)
- konstruktor: az int értékek egy tömbjét beszúrja a fába
- konstruktor: egy elemb®l egy olyan fát hoz létre, amelyben csak egyetlen gyökérelem van (és nincsenek rákövetkez®i).

G.

 $QQ$ 

**K ロ ト K 伺 ト K ヨ ト K ヨ ト** 

## Bináris fa osztály (IntTree.java, IntTreeTest.java)

- toArray(): egy int értékeket tartalmazó tömbben visszaadja azokat az értékeket, amelyeket a fában tárolunk. Ha szeretnénk kihasználni, hogy a beszúrást rendezetten végeztük, akkor érdemes ezt a tömböt úgy felépíteni, hogy először a bal részfa elemeit vesszük, aztán a gyökérben lev® elemet, majd a jobb részfa elemeit. Az így összeállított tömb is rendezett lesz (inorder bejárás). (rekurzív metódus)
- toString(): egy fa szöveges alakját adja meg. (csak a tárolt elemeket jelenítjük meg egy felsorolásban).
- equalsTo(): eldönti az objektumról és a paraméterként megadott változóról, hogy a kettő megegyezik–e. Két bináris fát akkor tekintünk egyenl®nek, ha ugyanazokat az elemeket tartalmazzák.

Készítsünk főprogramot is, amely teszteli ezen műveleteket!

 $QQ$ 

 $(1,1)$   $(1,1)$   $(1,1)$   $(1,1)$   $(1,1)$   $(1,1)$   $(1,1)$   $(1,1)$   $(1,1)$   $(1,1)$   $(1,1)$ 

Készítsünk egy utils.IntList osztályt (egész értékek tömbösített, dinamikus tárolására alkalmas osztály). Készítsünk az osztályhoz két konstruktort:

- egy olyat, amelynek nincs paramétere (a tömb nem tartalmaz semmit),
- egy másikat, amelyben megadjuk egy egész értékeket tároló tömbben, hogy mit tartalmazzon kezdetben!

 $QQ$ 

 $(1,1)$   $(1,1)$   $(1,1)$   $(1,1)$   $(1,1)$   $(1,1)$   $(1,1)$   $(1,1)$   $(1,1)$   $(1,1)$   $(1,1)$ 

Az osztály műveletei:

- add(): egy új elem hozzáadása a tömb végére,
- o add(): elem beszúrása az adott indexű helyre,
- $\bullet$  concat(): egy másik IntList tartalmának hozzáfűzése az aktuálishoz,
- get(): az első elem lekérdezése,
- o get(): adott indexű elem lekérdezése,
- o set(): adott indexű elem beállítása, amennyiben van olyan indexű elem,
- remove(): az els® elem törlése,
- o remove(): adott indexű elem törlése,

 $\Omega$ 

(ロトス例) スラトスラドー

- indexOf(): elem indexének megkeresése, ha nem található, akkor -1et adjon vissza,
- size(): a jelenleg tárolt elemek száma,
- clear(): az összes elem törlése,
- toArray(): az osztályban tárolt értékek egyetlen tömbként történő visszaadása,
- toString(): szöveggé alakítás.

 $\Omega$ 

 $\triangleright$  and  $\exists$   $\triangleright$  and  $\exists$   $\triangleright$  and

<span id="page-49-0"></span>Továbbá legyen egy fromString() nevű osztályszintű metódusa, amellyel szövegből tudjuk beolvasni a tárolni kívánt elemeket. Az értékeket ebben a beolvasni kívánt szöveges reprezentációban egyszerűen szóközökkel választjuk el. Ellen®rizzük azt is, hogy a szövegben valóban számok szerepelnek! Ha ez nem teljesül és nem tudjuk beolvasni az összes elemet, akkor adjunk vissza null referenciát! A beolvasás során használjuk a java.util.Scanner osztályt!

 $\Omega$